## 他の Peach 便への振替の操作方法

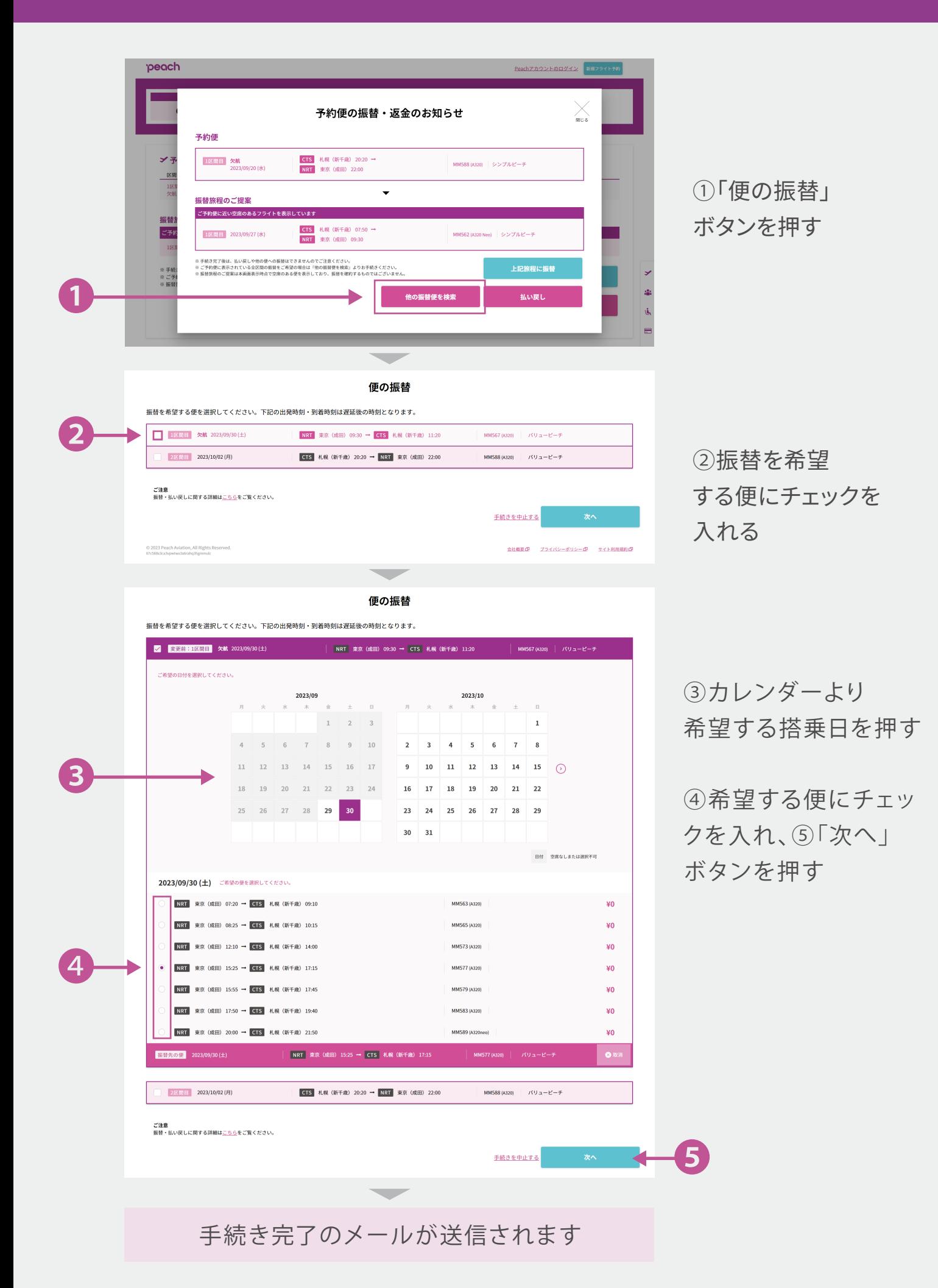